# MaZZicK Crack Free Download [32|64bit] [Updated-2022]

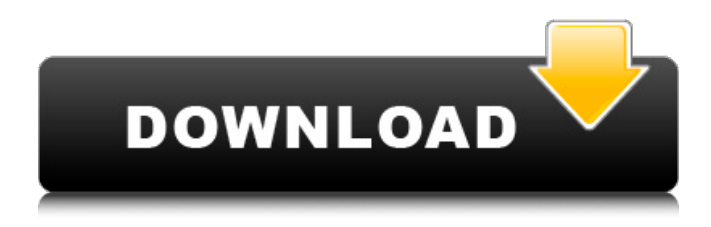

### **MaZZicK Crack + [Updated]**

MaZZicK is the weirdest mouse-gesture ever. It helps you perform everyday tasks using nothing but the mouse. Using MaZZicK you can perform almost all your basic tasks like: launch programs, open files, open browser, open shelves, search the web, view source and even type. MaZZicK allows you to set up events which you can perform using a Gesture. MaZZicK Highlights: Super-quick and easy. With MaZZicK you can: launch your applications, open files, open web-browser, search the web, switch windows and much more Using MaZZicK lets you do literally anything on your computer using just your mouse. There is no need to open your computer manual to do anything (unless you want to). MaZZicK has a preset of 100 gestures which will make it easy to use. MaZZicK has a simple to use interface. No need to search for the gesture you want as they are all there and described clearly MaZZicK will try to remember your mouse positions so you don't have to. MaZZicK will store your settings so you don't have to set them up every time. You can launch and view your shared gestures from other computers. You can save your custom configuration on a usb flash-drive so you can load it onto any computer you like. You can launch MaZZicK and it will all be there for you to use. You can store your saved configurations on a flash-drive and start MaZZicK from your usb flash-drive. MaZZicK is as powerful as your mouse and so you can use it for almost anything. In fact, MaZZicK does what the majority of other users do. MaZZicK does not have an environment which can be accessed outside the computer. MaZZicK is a windows only application. MaZZicK is a universal application. That means you can use MaZZicK on other computers with your saved configuration, if you choose to. MaZZicK comes with its own presets which can be applied to most computers. MaZZicK requires no installation and you can run it from any flash-drive. MaZZicK will launch your browsers with your saved configurations. Download MaZZicK now and be the most powerful guy in your office

#### **MaZZicK Free**

MaZZicK features: Creating mouse-moves Displaying messages in Notepad Menu pops up when you

click the tray-icon Coming soon: Full mouse control (if you type a phrase, and the mouse moves in a set fashion, MaZZicK will perform a command based on the mouse input) MaZZicK can also be run standalone as a standalone program for more advanced users This zip-file contains the source-code to MaZZicK. If you want to make any changes to the source code, you need to open the file MaZZicK.sln. You'll find it in the MaZZicK-package. It's also possible to release a pre-compiled version of MaZZicK available here. Thanks to the team and contributors of the MaZZicK's source code. MaZZicK is fully customizable and lets you make your own mouse-moves or actions, and even say what they should do! This is a high-level description of what MaZZicK is and how it works: There are two main categories: Mouse-moves This is the main functionality of MaZZicK. You can create different mouse-moves or actions, and assign them to different mouse-moves. The number of mousemoves that you can create is unlimited, so it can be very powerful! When you have configured MaZZicK, and it starts up, MaZZicK will load a tray icon in the system tray. By right-clicking the tray icon, you will get a menu which shows all the available mouse-moves, and the actions that have been configured. When the mouse is moved in a specific way, or a phrase is typed, that mouse-move or action will be performed. Input is through the built-in "pen" object, which is either created when you start MaZZicK, or you can create an object of your own, using the "Make New" button in the Toolbox. You can add and remove mouse-moves using the Add/Delete button in the Toolbox, and change the names of mouse-moves using the Rename button in the Toolbox. You can also add, change and delete actions using the same dialog. There is also a "Thumbs" button in the Toolbox, b7e8fdf5c8

# **MaZZicK [Updated] 2022**

MaZZicK is a port of an application written by Melissa Potter for use on Windows-based operating systems. It uses mouse inputs to execute program sequences without typing their command-lines, using built in commands like Alt-Tab or Ctrl-Tab to switch between programs. MaZZicK can be configured to do a variety of basic tasks including opening files and programs, as well as much more. MaZZicK can be configured to open many different file types using associations, and can be set up to launch programs. The user interface of MaZZicK consists of a working application window that contains a number of buttons, and a minimized work area in the bottom right corner of the screen, which contains the mouse pointer. The application window and the work area can be resized and moved via the buttons in the top left corner of the window. MaZZicK can be launched in the position where the mouse cursor is, or in which folder the mouse is, or the work area. In the first screen, the program window is displayed only when the mouse is over that area. By holding down the shift key, the program will open and display only in the form of a tray-icon. This gives a unique look to MaZZicK. MaZZicK is being designed to be a flexible desktop utility, not only a tool for opening files and programs, and for launching services, but also a tool for sending text. Keyboard inputs will be used to send text. It is envisaged that more complex text-based programs will use keyboard combinations and functions in conjunction with mouse moves for input. MaZZicK is envisioned to be extendable to allow different input sources for different types of text input.Inhibition of the lectininduced cell fusion of alveolar macrophages from grass carp (Ctenopharyngodon idellus) by alphalactose. The lectin phytohemagglutinin (PHA) has been reported to mediate cell-cell fusion in alveolar macrophages from grass carp (Ctenopharyngodon idellus). Our previous studies demonstrated that PHA-induced cell fusion of grass carp alveolar macrophages is blocked by nonmetabolizable sugars, such as mannose and glucose, suggesting the involvement of glycoproteins in this process. In this study, we further investigated the effect of carbohydrate chains of glycoproteins on cell fusion in fish alve

## **What's New In MaZZicK?**

 $=======$  MaZZick is a windows based freeware which is extremely simple and easy to use. It can be used to copy/paste text, launch a program, view a web-page, access a file, do a Google search, switch between running processes, and launch a file or folder. You can create custom mousemoves to control MaZZicK simply by right-clicking on it and selecting a "mouse-move". The mousemoves can be attached to tasks you specify. A task can simply be pressing a button (ie. Windows [L] key) or running a program. You can also assign custom mouse-moves to different screen-sizes and refresh rates. I recommend MaZZicK for home, school, and traveling use. It will save you lots of time in some of the simplest of tasks. Also, MaZZick can open, search and navigate websites with just a click of a button. You can add your own mouse-moves as simple as pressing a button or launching a program. If you are using a multitouch-mouse, simply hold down shift and move the mouse as you would normally. MaZZick was originally designed to use a touch-screen. If you are having any problems loading MaZZicK, you should fix that first. Keywords: MaZZick, mouse, customize, tool, german, english, features \*a note to all downloaders\* Please download the free version and try it. If you like MaZZicK, then you can buy the full version that includes a lot more features. \*also note to the person posting the download\* Please post your contact information so that when people get the file and have questions they can contact you directly. You may also add a warning so that people don't click on ads and get the virus. -12-04-2006 Eric Member posted: Jan. 26, 2008 @ 3:09p Hi, I'm a volunteer for a company called Makomodo. We set up MaZZicK software to help people who are blind. It's actually a great program to help people who are vision impaired. It's very easy to use. You don't even need to know how to operate a computer to use it. You simply tell MaZZicK what you want it to do and then press the button for that action when you are at the right spot.

# **System Requirements:**

1. All Battlefield 3 requirements are met. 2. You will require an Internet connection to download the game client. 3. You will need to have at least 3GB of free space on the system's hard drive. 4. You will need to be running Windows 7 or Windows 8. 5. Your CD or DVD drive must be able to read your game disc. 6. Your game disc must be inserted into your computer at the time of installation. Battlefield 3 will support 24 players in

<https://aboutdance.com.ua/advert/form-1099-misc-miscellaneous-income-crack-activation-code/> <https://wakelet.com/wake/QteIB9kYWUetLLJM9eh7t> <http://www.ohminnesota.com/wp-content/uploads/2022/07/jankai.pdf> <http://handkuweb.yolasite.com/resources/Gorilla-1003-Crack-X64.pdf> <https://www.aulavirtual.icaf.cl/blog/index.php?entryid=2940> <https://youfee.de/wp-content/uploads/2022/07/expebenz.pdf> <https://epkrd.com/jim-invoice-manager-free-download/> <https://citywharf.cn/batch-ip-converter-crack-mac-win-updated-2022/> <https://www.sartorishotel.it/novamind-mind-mapping-for-windows-8-crack-free-april-2022/> <https://www.ptreb.com/sites/default/files/webform/Weezu.pdf> <https://jimmyvermeulen.be/map-chart-creator-crack-license-keygen-download-2022/> <https://marido-caffe.ro/2022/07/04/aoao-watermark-crack-keygen-download-macwin-latest-2022/> <https://www.publishing.wang/archives/5128> [https://isaiah58boxes.com/wp](https://isaiah58boxes.com/wp-content/uploads/2022/07/Ultimate_Tool_2010_Professional_Edition-1.pdf)[content/uploads/2022/07/Ultimate\\_Tool\\_2010\\_Professional\\_Edition-1.pdf](https://isaiah58boxes.com/wp-content/uploads/2022/07/Ultimate_Tool_2010_Professional_Edition-1.pdf) [https://thebrothers.cl/wp-content/uploads/2022/07/Periodic\\_Table.pdf](https://thebrothers.cl/wp-content/uploads/2022/07/Periodic_Table.pdf) <https://www.yesinformation.com/special-agent-pc-secure-crack-free-download-for-pc/> <https://thebakersavenue.com/fool-date-crack-download-3264bit/> <https://drakeinstitute.osu.edu/system/files/webform/mycrust.pdf> [http://humlog.social/upload/files/2022/07/uf66PfpYl5R8In6ylSZy\\_04\\_44a08302c7b53a7ec36836485b](http://humlog.social/upload/files/2022/07/uf66PfpYl5R8In6ylSZy_04_44a08302c7b53a7ec36836485b5ac475_file.pdf) [5ac475\\_file.pdf](http://humlog.social/upload/files/2022/07/uf66PfpYl5R8In6ylSZy_04_44a08302c7b53a7ec36836485b5ac475_file.pdf)

[https://momentsofjoys.com/2022/07/04/file-checksum-tool-1-15-12-crack-keygen-free-download-win](https://momentsofjoys.com/2022/07/04/file-checksum-tool-1-15-12-crack-keygen-free-download-win-mac/)[mac/](https://momentsofjoys.com/2022/07/04/file-checksum-tool-1-15-12-crack-keygen-free-download-win-mac/)